## **7 Multiuser in the network**

From:

<https://quovadis-gps.com/anleitungen/quovadis-7/>- **QuoVadis 7 GPS Software Wiki**

Permanent link: **[https://quovadis-gps.com/anleitungen/quovadis-7/doku.php?id=en:25\\_xplorer:k\\_multiuser](https://quovadis-gps.com/anleitungen/quovadis-7/doku.php?id=en:25_xplorer:k_multiuser)**

Last update: **2013/03/23 12:50**

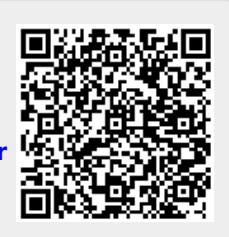